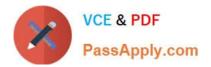

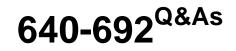

CCT Routing and Switching

# Pass Cisco 640-692 Exam with 100% Guarantee

Free Download Real Questions & Answers **PDF** and **VCE** file from:

https://www.passapply.com/640-692.html

100% Passing Guarantee 100% Money Back Assurance

Following Questions and Answers are all new published by Cisco Official Exam Center

Instant Download After Purchase

100% Money Back Guarantee

- 😳 365 Days Free Update
- 800,000+ Satisfied Customers

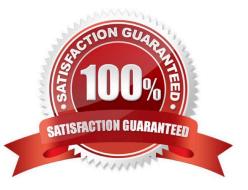

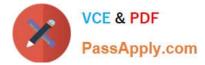

### **QUESTION 1**

Which command initiates the transfer of a Cisco IOS image over IP from ROMMON?

- A. copy tftp: flash:
- B. copy flash: tftp:
- C. tftpdnld
- D. xmodem

Correct Answer: C

#### **QUESTION 2**

Which of the following best describes the port on a laptop that is used to connection to an Ethernet port on a Cisco Switch?

- A. RJ-45
- B. RJ-11
- C. VGA
- D. DVI
- E. DB-9
- Correct Answer: A

#### **QUESTION 3**

Which two commands display the saved configuration file? (Choose two)

- A. show configuration
- B. show file system
- C. show running-config
- D. show startup-config

Correct Answer: AD

### **QUESTION 4**

Which of the following CLI operating modes, by default, allow you to copy a Cisco IOS image to flash memory from TFTP server?

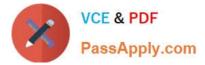

- A. User EXEC
- B. Privileged EXEC

C. FTP

D. Global configuration

Correct Answer: B

### **QUESTION 5**

Which windows-based text editor is preferred when working with a simple text document such as a Cisco configuration?

- A. Microsoft Excel
- B. Microsoft Word
- C. Microsoft Notepad
- D. Microsoft Access
- Correct Answer: C

640-692 PDF Dumps

640-692 VCE Dumps

640-692 Practice Test

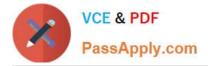

To Read the Whole Q&As, please purchase the Complete Version from Our website.

# Try our product !

100% Guaranteed Success
100% Money Back Guarantee
365 Days Free Update
Instant Download After Purchase
24x7 Customer Support
Average 99.9% Success Rate
More than 800,000 Satisfied Customers Worldwide
Multi-Platform capabilities - Windows, Mac, Android, iPhone, iPod, iPad, Kindle

We provide exam PDF and VCE of Cisco, Microsoft, IBM, CompTIA, Oracle and other IT Certifications. You can view Vendor list of All Certification Exams offered:

https://www.passapply.com/allproducts

## **Need Help**

Please provide as much detail as possible so we can best assist you. To update a previously submitted ticket:

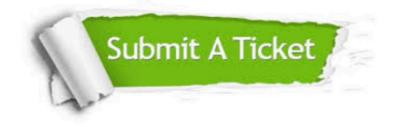

#### **One Year Free Update**

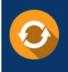

Free update is available within One Year after your purchase. After One Year, you will get 50% discounts for updating. And we are proud to boast a 24/7 efficient Customer Support system via Email.

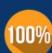

To ensure that you are spending on quality products, we provide 100% money back guarantee for 30 days

**Money Back Guarantee** 

from the date of purchase

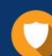

#### Security & Privacy

We respect customer privacy. We use McAfee's security service to provide you with utmost security for your personal information & peace of mind.

Any charges made through this site will appear as Global Simulators Limited. All trademarks are the property of their respective owners. Copyright © passapply, All Rights Reserved.